## GUÍA RÁPIDA EVALUACIÓN DOCENTE PARA EL ROL DIRECTOR CENTRO DE INVESTIGACIONES

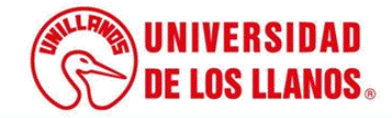

## **GUÍA RÁPIDA PARA REGISTRO DE NOTAS**

Esta guía le permitirá conocer el proceso que debe llevar a cabo el rol de Director del Centro de Investigaciones, para evaluar cada docente de la Universidad de los Llanos, con responsabilidad en investigación.

## • **Requerimientos técnicos:**

- Equipo de computó o dispositivo móvil.
- Conexión a internet.

• Cualquier información relacionada con el proceso, favor dirigirla al correo electrónico [sistemas@unillanos.edu.co.](mailto:sistemas@unillanos.edu.co)

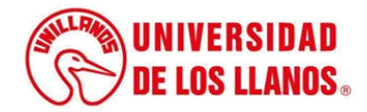

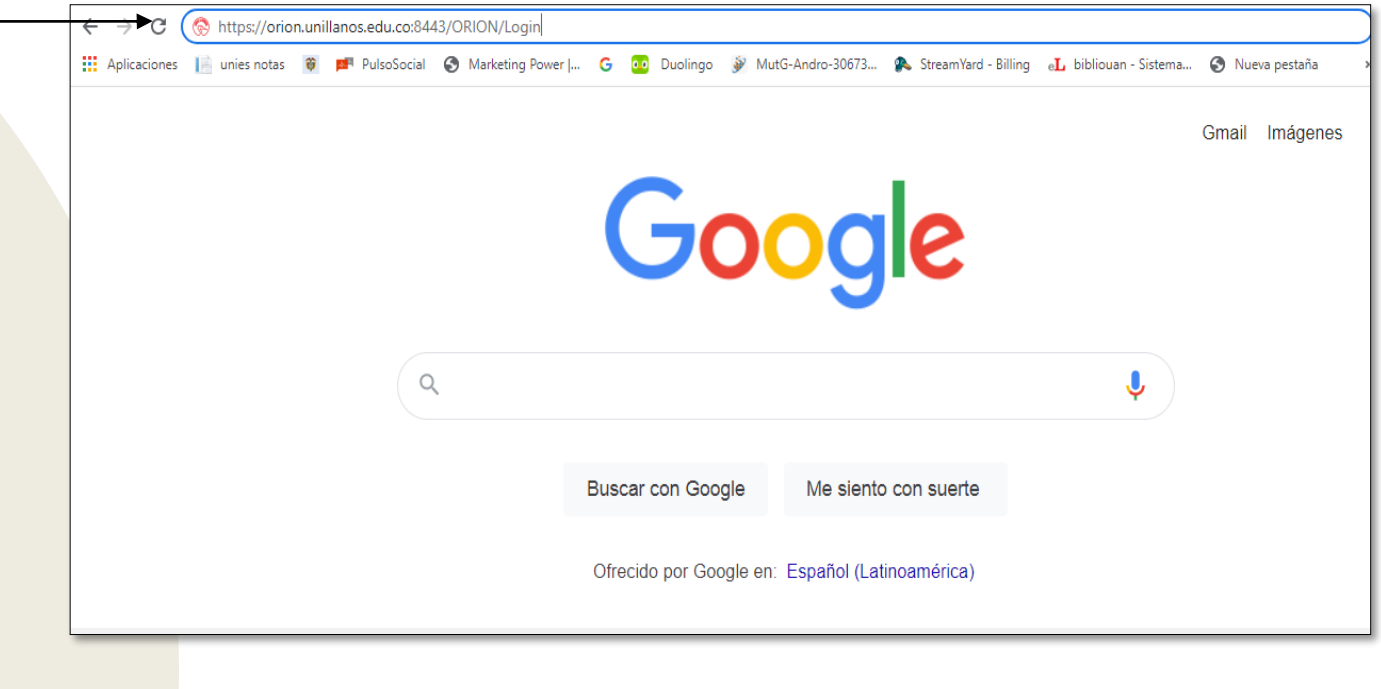

Para realizar la evaluación docente, ingresar al siguiente enlace: <https://orion.unillanos.edu.co:8443/ORION>

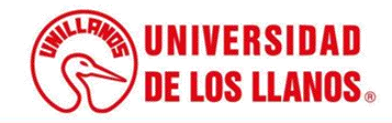

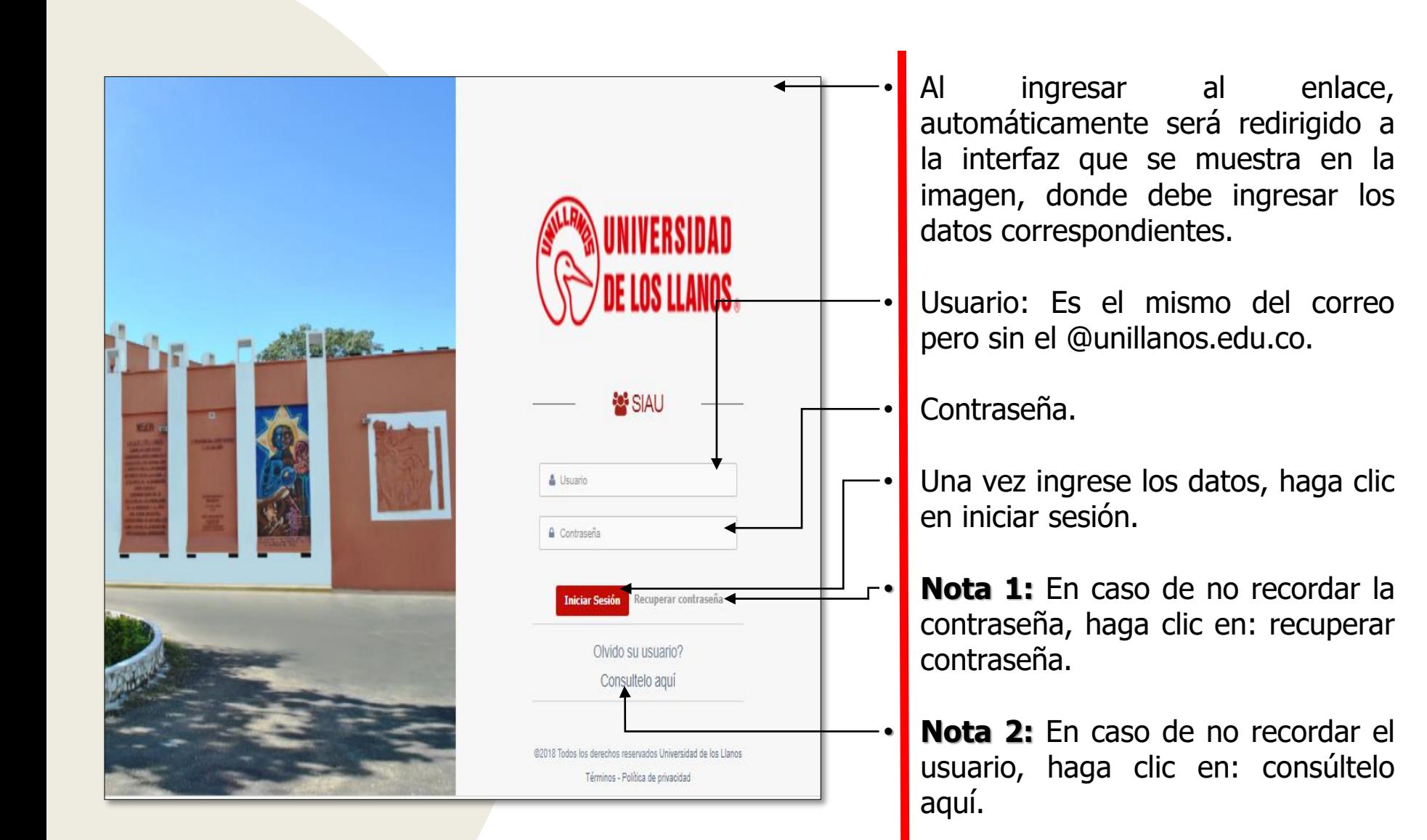

.

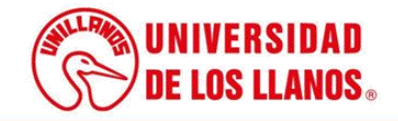

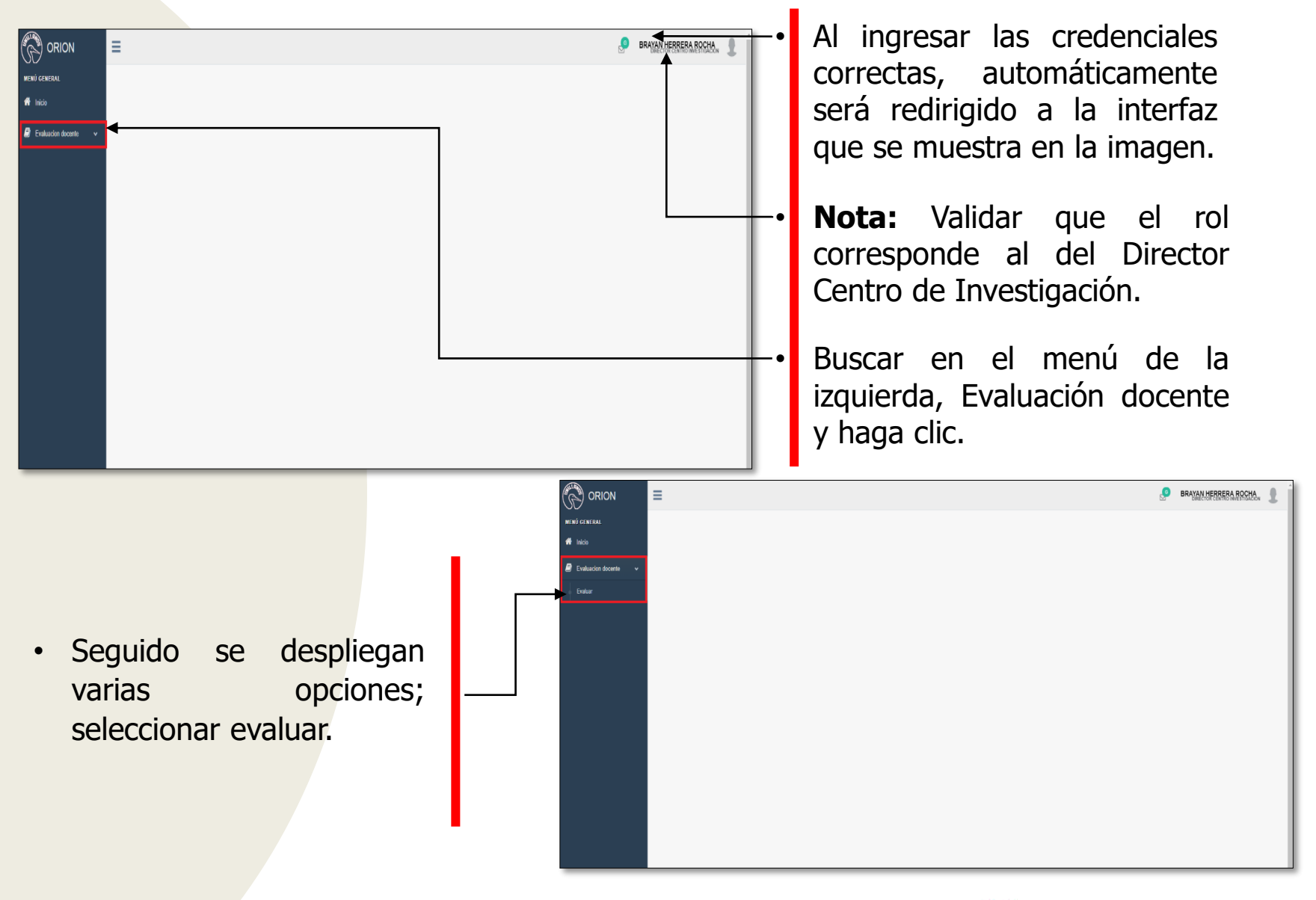

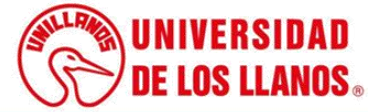

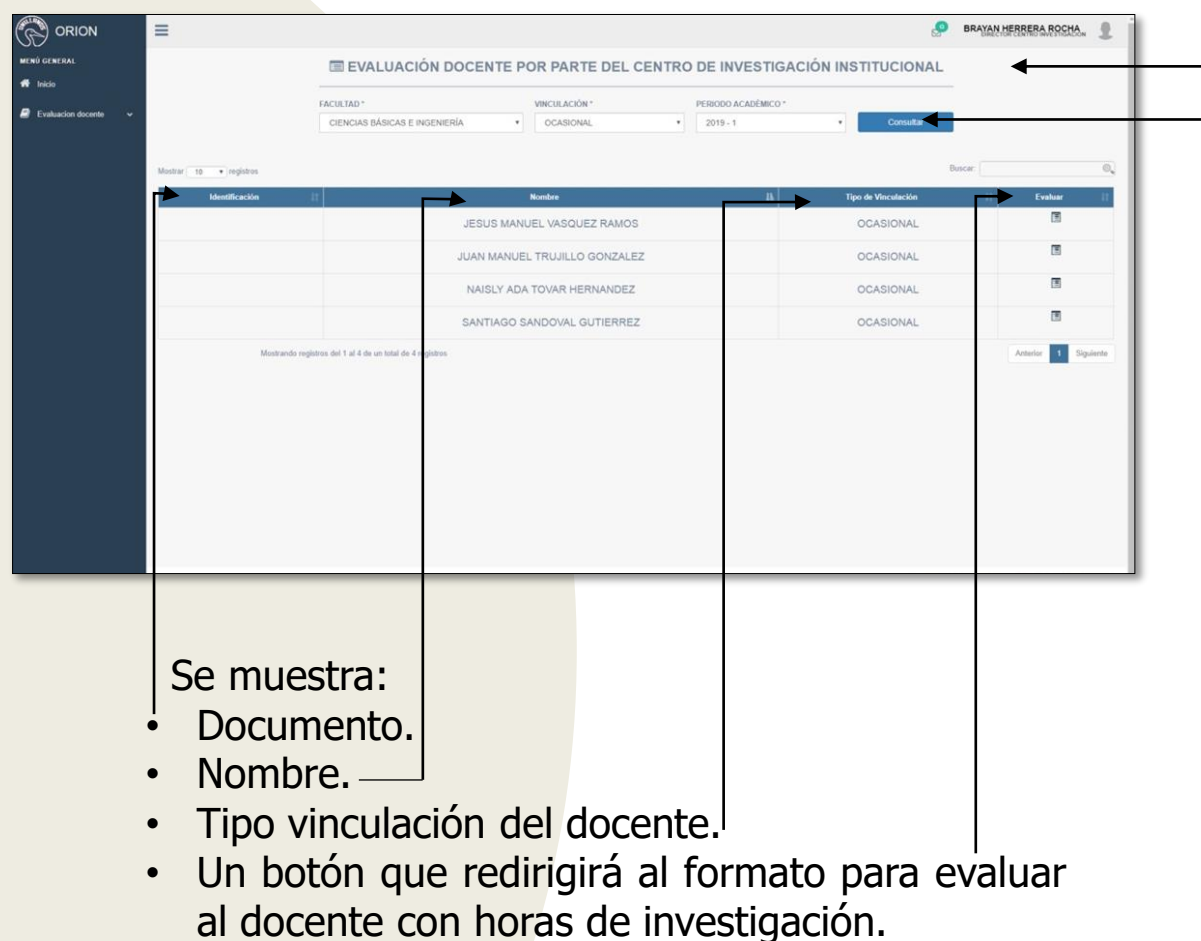

-• Al ingresar las credenciales correctas, automáticamente será redirigido a la interfaz que se muestra en la imagen.

• Podrá filtrar los docentes por facultad, periodo académico y tipo de vinculación.

![](_page_5_Picture_3.jpeg)

![](_page_6_Picture_162.jpeg)

Al seleccionar uno de los tes listados, se abrirá la iz del formato evaluación cente con responsabilidad vestigación por parte del y del Consejo Institucional vestigación (C3). El cual con once 11 preguntas.

Al realizar la evaluación del docente y enviar los resultados, automáticamente el usuario será redirigido al listado de docentes, y el docente que se evaluó le saldrá un vistobueno.

![](_page_6_Picture_163.jpeg)

![](_page_6_Picture_4.jpeg)

![](_page_7_Picture_0.jpeg)

![](_page_7_Picture_1.jpeg)